## **Frequently Asked Questions Regarding Logging in to BEA Mobile**

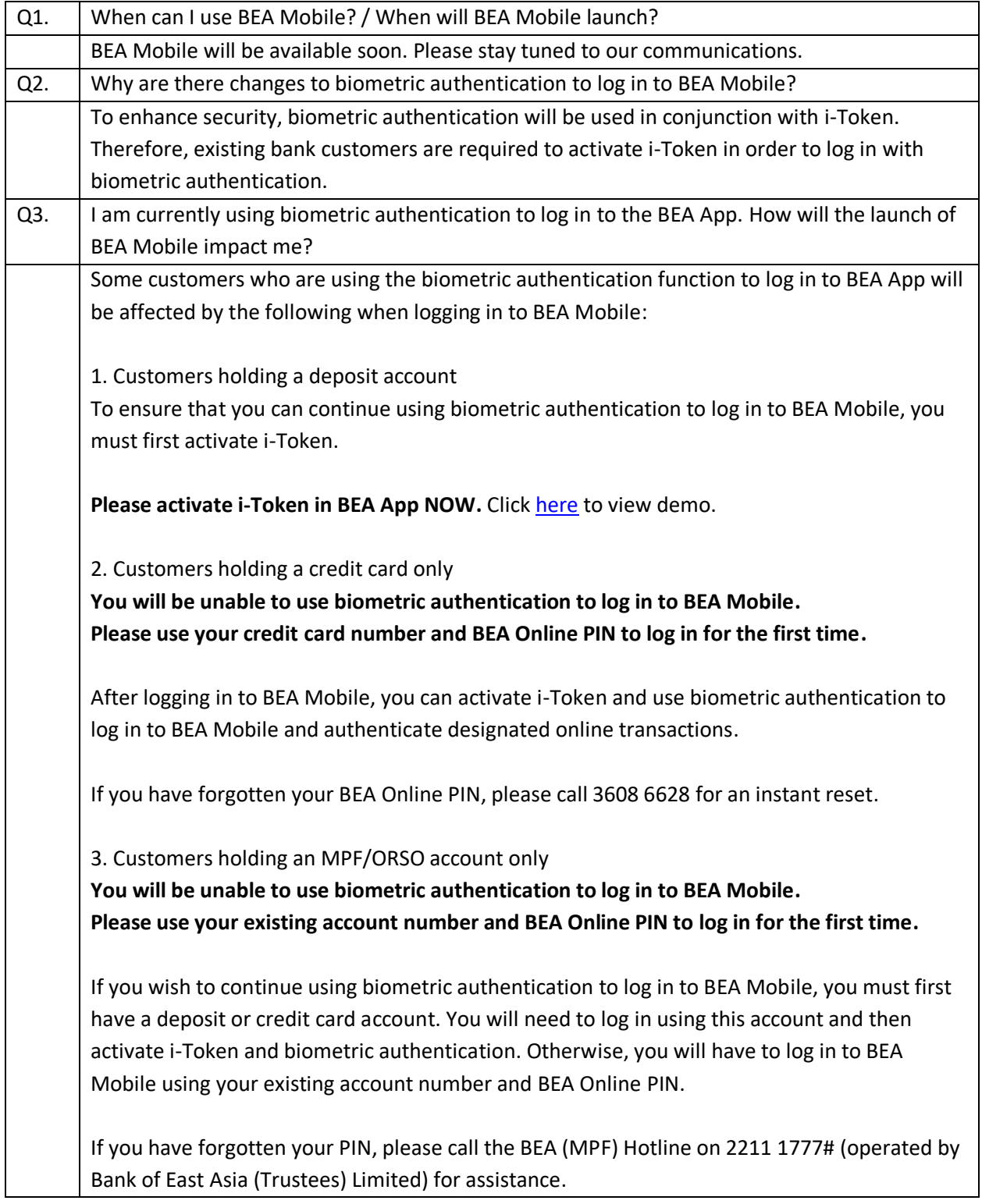

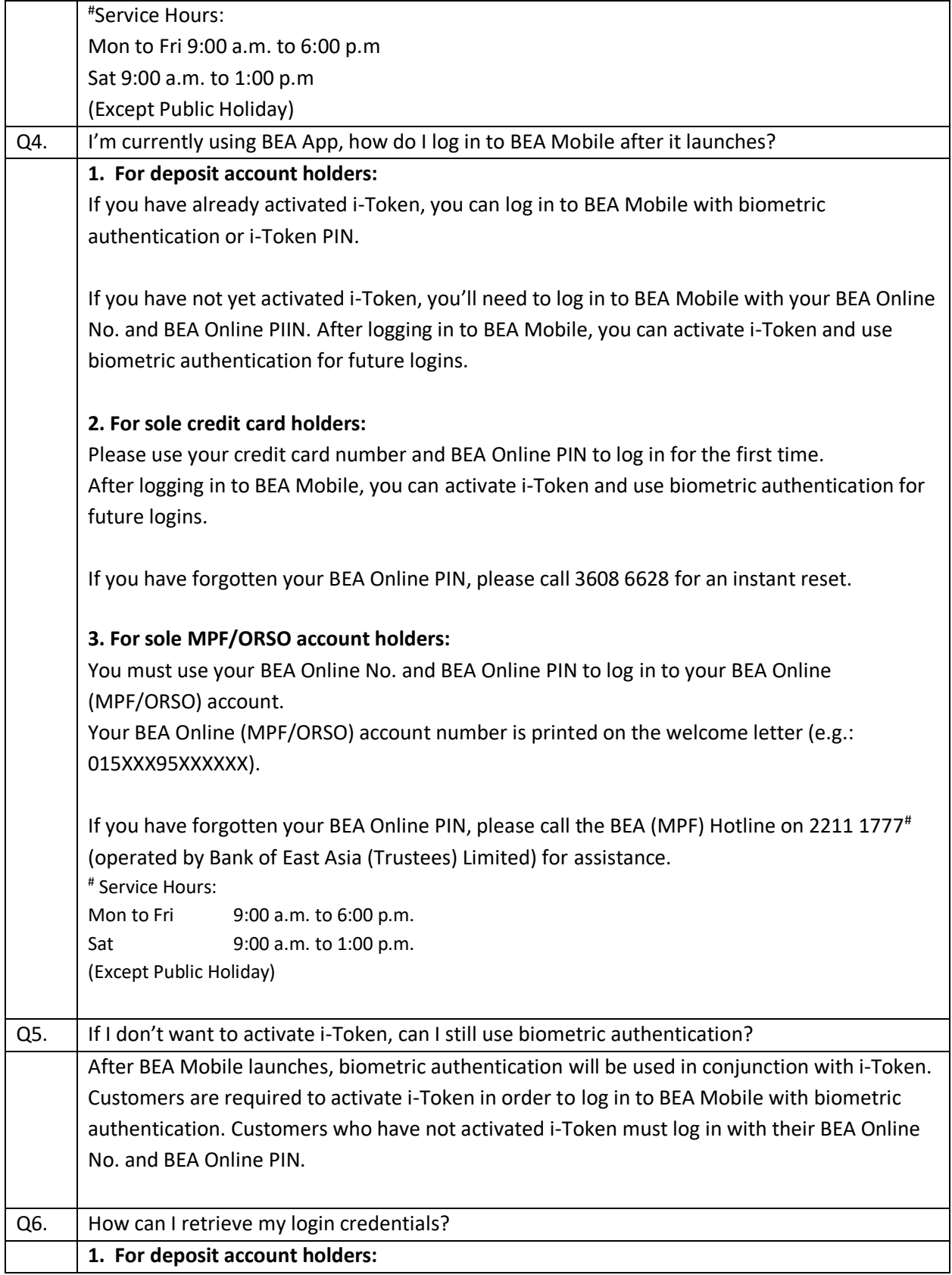

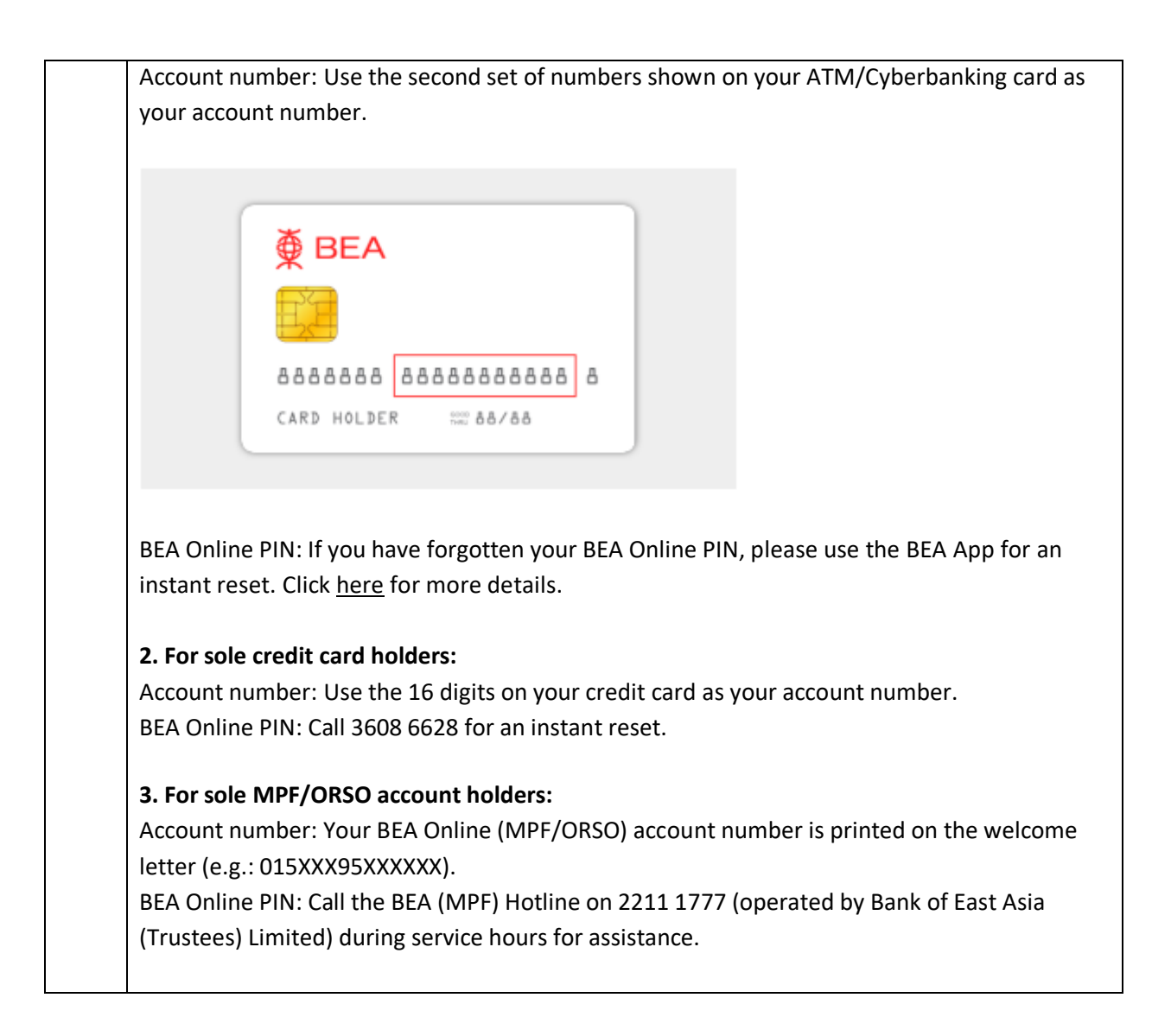